# Year 6 - Spring - Computing Knowledge Organiser

### What I already know... Key Vocabulary

- How text and images can be manipulated to present different messages through desktop publishing
- How to search the internet safely and effectively

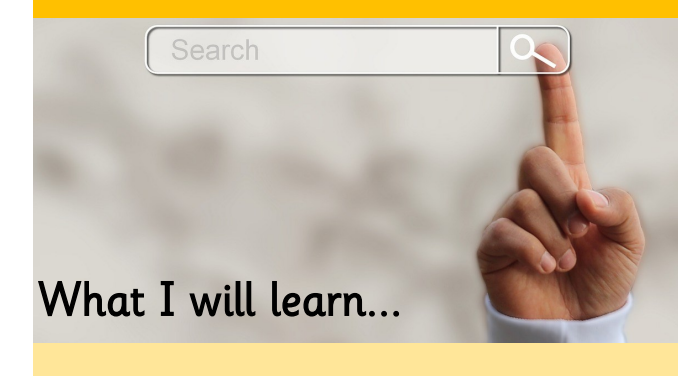

- That websites are written in HTML
- To recognise the common features of a web page
- What is meant by the term 'fair use'
- How to find copyright-free images
- How to add content to a web page
- To describe why navigation paths are useful
- How to create hyperlinks

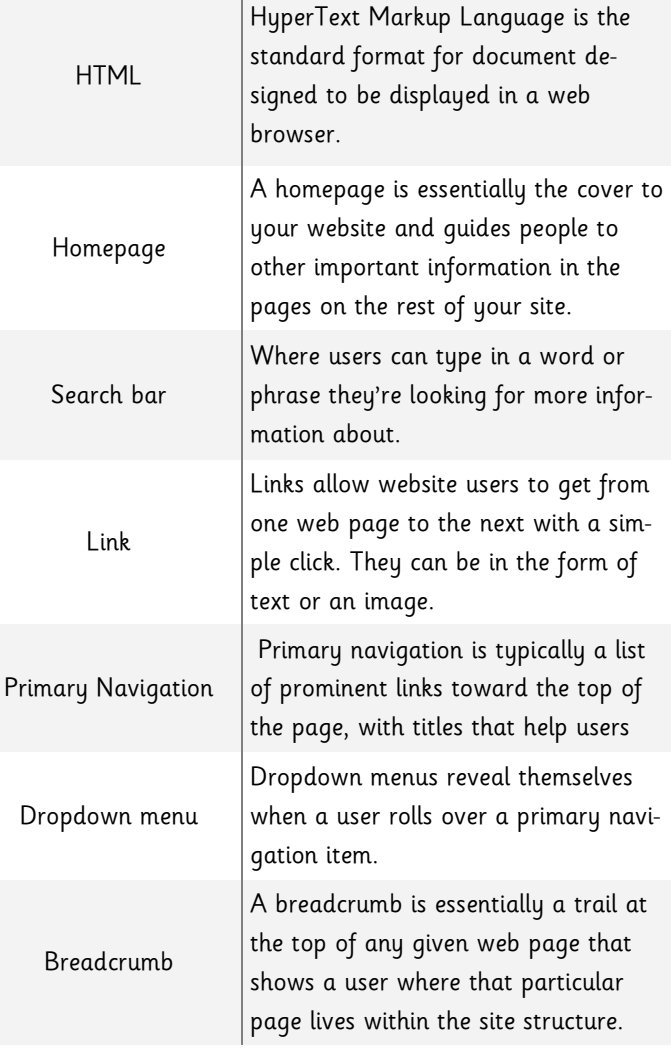

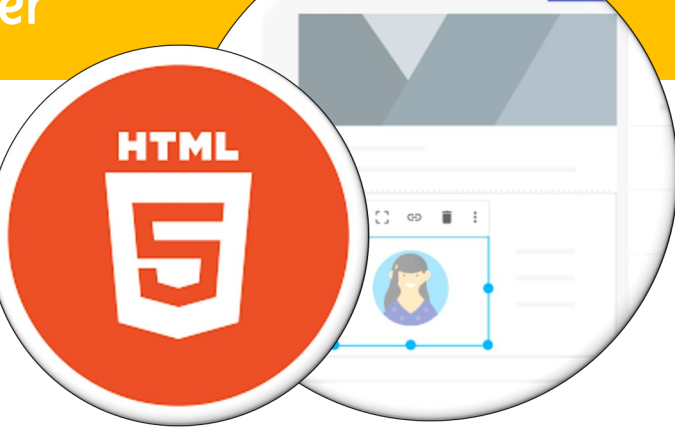

### Making a difference at The Merton

The children will learn about websites and how to design and create a website for an Extreme Earth related topic that sparks their interest and passion. Through research and careful guidance, they will identify what makes a good webpage and use this information to design and evaluate their own website.

Throughout the process, the children will pay specific attention to copyright and the fair use of media, the aesthetics of their website and how navigation paths can be designed to enhance user experience.

## Making a difference at home

What is it that makes certain websites better than others? You might want to browse the internet together and consider which websites you find most appealing or easy to use.

Spot the difference! You could also consider the differences between how websites are presented on a PC, phone and tablet. Look up a website on different devices to see how many differences you can spot.

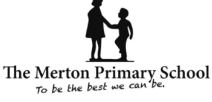